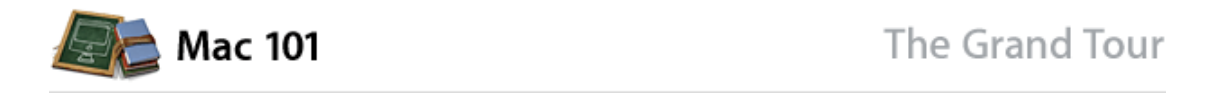

## **The Grand Tour: Introduction**

Mac OS X v10.6 "Snow Leopard" is the most technologically advanced operating system Apple has ever released, but don't let that scare you. While there's a lot of powerful stuff going on under the hood, the Mac OS makes it easy for you to work, play, and get entertainment on your Mac.

If you find a big question mark popping up over your head the moment your Mac starts up, this is a good place to start. These interface initiation lessons will introduce you to the different pieces that make up the Mac OS interface, tell you how to get around it, and show you how to use the Finder and Finder windows, the Desktop, the menu bar, the Dock, the Trash, files and folders, and more.

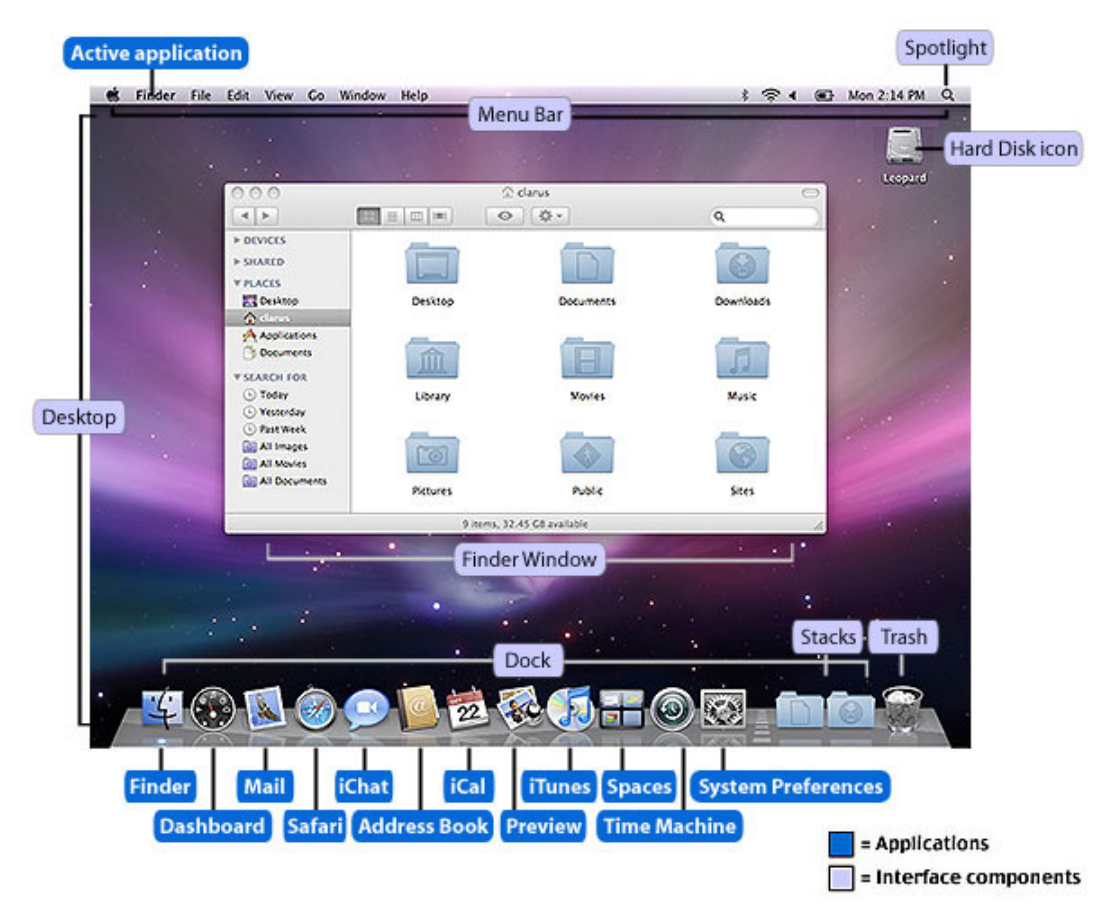

For visual reference, here's a quick guide to the lay of the land—Mac Desktop-wise.

**Lesson 1: The Finder**—Like rummaging through your drawers and closets, the Finder is the place to, well, find stuff on your Mac. Learn how to do just that using the Finder and Finder windows.

**Lesson 2: The Desktop**—This is your main work area. Learn more about what it is and how to use it to your organizational whim.

**Lesson 3: The Menu Bar**—When you want to make your Mac do something, you can order a host of commands right off the menu. Learn about the menu bar and how to command your Mac to do your dirty work.

**Lesson 4: The Dock, Dock Exposé, and Stacks**—The Dock is your personal launching pad to open applications, documents, servers, websites, and more. It's also the place to talk Trash. We'll show you how to use the Dock and customize it for your daily routine.

**Lesson 5: Applications, Files, and Folders**—You're going to use these things frequently, so get to know what they are. We'll show you how to open and close applications, files, and folders; get more information about these items; and do various other tasks that involve them.

Take me back to the Mac 101 index Take me to Lesson 1: The Finder

Home > Support > Mac 101 > The Grand Tour